## **Traffic Control the** *S.Rabbit(MQ) with Rusts* using RedBPF

Xun Lou

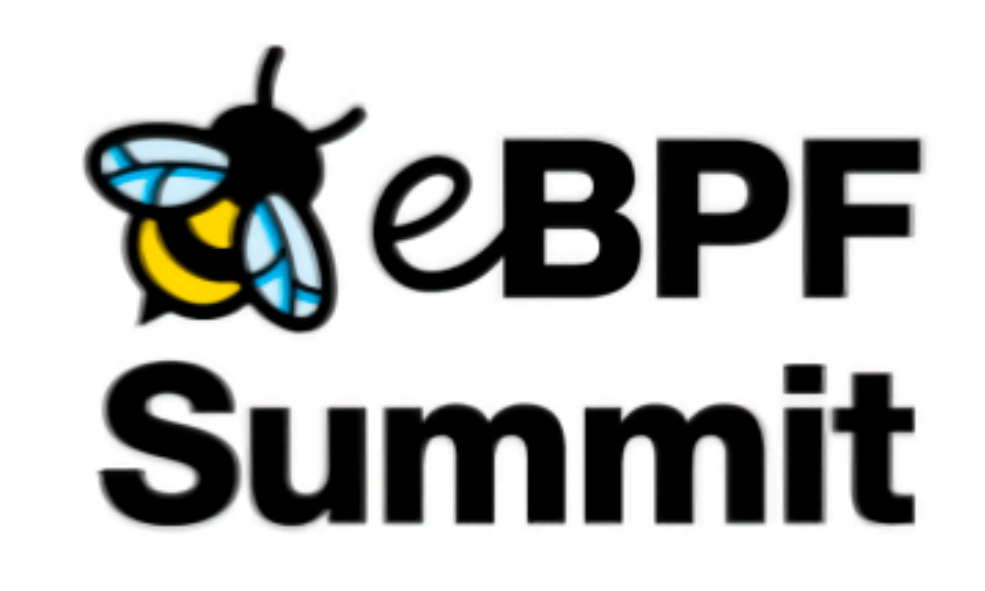

October 28, 2020

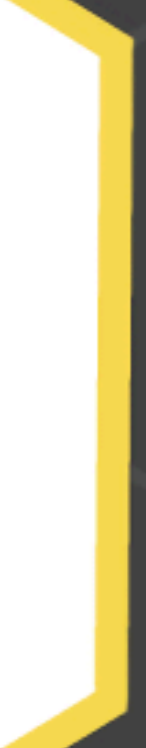

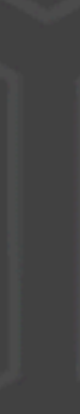

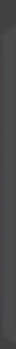

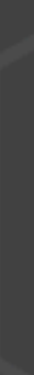

## In This Talk…

- Different "types" of BPF programs
- Write BPF programs in Rust
- Add new feature in RedBPF
- Use BPF maps to make stateful decisions
- Load the program and protect the Rabbit(MQ)!

#### About Me

- Software Engineer @ CCP Games
- @aquarhead on GitHub, Twitter…
- Rust (and Elixir)
- Disclaimer: new to BPF & kernel networking,

pardon my mistake and welcome corrections!

#### Sad Rabbit Has No Memory

- A faulty client spammed "AMQP consumers"
- RabbitMQ cluster runs out of memory
- Need a way to limit the number of consumers
- But adding such a feature in RabbitMQ could be a long process…

#### Build a Limiter in BPF

- Let's use BPF to get a quick win!
- declared for each connection
- limit is hit

• Track how many "AMQP consumers" have been

• Drop further consumer declare packets once the

#### RedBPF

• RedBPF uses Rust for *both* in-kernel and userspace programs - benefits from LLVM integration

- 
- 
- but most importantly, I love Rust!
- For networking, RedBPF supports XDP and SocketFilter programs, however…

• Most frameworks require C for BPF programs

• Rust: expressive type system, modern toolchain -

#### Traffic Control for Real

- XDP doesn't seem would work (full TCP packet hasn't been constructed yet - I could be wrong)
- SocketFilter is not useful: it only **duplicates** filtered traffic to a user-space program (e.g. for analyzing), does not affect original packets
- `tc` can actually control packets! And use BPF!
- Let's add support for it in RedBPF
- 

# `tc` Support in RedBPF

- BPF programs are all the "same"
- "Type" really depends on the input and how the kernel interprets the output
- `tc` programs also take `sk\_buff` steal from **SocketFilter**
- Use Enum to wrap potential return codes
- Done in<https://github.com/redsift/redbpf/pull/97>

#### Write BPF in Rust

 $#$ [tc\_action] fn limit(skb: SkBuff)  $\rightarrow$  TcActionResult { let eth\_proto: u16 = skb.load(offset\_of!(ethhdr, h\_proto))?; if eth\_proto as  $u32 := ETH_PIP$  { return Ok(TcAction:: Ok);

• Ethernet frame, IP header, TCP header

• Only look at IPv4, TCP packet to AMQP port

• Extract source IP & port as BPF map key

#### Extract AMQP Methods

```
let amp_type: u8 = skb.load(data_start)?;let amp_{c}class: u16 = skb.load(data_start + 7)?;
if amp_{1}ype == 1 & amp_{1}zlas = 60 {
  let amp_mepethod: u16 = skb.load(data_start + 9)?;
  let cnt = unsafe { counts.get_matrix(Ssrc)};
  if amp_method == 20 {
   match cnt fNone => unsafe { counts.set(\&src, \&amqp_type) },
      Some(n) if *n \ge 10 \Rightarrow {
        return Ok(TcAction::Shot);
      Some(n) => *n += 1,
  } else if amp\_method == 30 {
   match cnt fSome(1) => unsafe { counts.delete(\&src) },
      Some(n) => \times n -= 1,
      None \Rightarrow {}
```
#### 4.2.3 General Frame Format

All frames start with a 7-octet header composed of a type field (octet), a channel field (short integer) and a size field (long integer):

size+7  $size+8$ \_\_\_\_\_\_\_\_\_\_\_\_\_\_\_\_\_\_\_\_\_\_\_\_\_\_\_\_\_ +-------------+ +-----------+ payload type | channel | size | frame-end +-----------+ +-------------+ octet short 'size' octets long octet

AMQP defines these frame types:

 $\bullet$  Type = 1, "METHOD": method frame.

#### 4.2.4 Method Payloads

Method frame bodies consist of an invariant list of data fields, called "arguments". All method bodies start with identifier numbers for the class and method:

```
| class-id | method-id | arguments...
short
       short
          \sim 100 \pm 100 \pm
```
Guidelines for implementers:

• The class-id and method-id are constants that are defined in the AMQP class and method specifications.

```
#[map('counts")]static mut counts: HashMap<Source, u8> =
  HashMap::with_max_entries(10240);
#[tc_action]
fn limit(skb: SkBuff) -> TcActionResult {
    if amp\_method == 20 {
      match cnt {
        None => unsafe { counts.set(\&src, \&amp_type) },
        Some(n) if *n \ge 10 \Rightarrow {
          return Ok(TcAction::Shot);
        Some(n) => *n += 1,
    } else if amp\_method == 30 {
      match cnt {
        Some(1) => unsafe { counts.delete(\&src) },
        Some(n) => *n -= 1,
        None \Rightarrow {}
```
- Using the source IP & port as map key
- Map is a counter for consumers per connection

```
#[map("counts")]
```

```
static mut counts: HashMap<Source, u8> =
  HashMap::with_max_entries(10240);
```

```
#[tc_action]
```

```
fn limit(skb: SkBuff) -> TcActionResult {
```

```
if amp_method == 20 {
 match cnt {
   None => unsafe { counts.set(\&src, \&amp_type) },
    Some(n) if *n \ge 10 \Rightarrow {
      return Ok(TcAction::Shot);
    Some(n) => *n += 1,
} else if amp\_method == 30 {
 match cnt {
    Some(1) => unsafe { counts.delete(\&src) },
    Some(n) => *n -= 1,
    None \Rightarrow {}
```
- Using the source IP & port as map key
- Map is a counter for consumers per connection
- Increase when declare

```
#[map('counts")]static mut counts: HashMap<Source, u8> =
  HashMap::with_max_entries(10240);
#[tc_action]
fn limit(skb: SkBuff) -> TcActionResult {
    if amqp_method == 20 {
      match cnt {
        None => unsafe { counts.set(\&src, \&amp_type) },
        Some(n) if *n \ge 10 \Rightarrow {
          return Ok(TcAction::Shot);
        Some(n) => *n += 1,
     else if amp\_method == 30 {
      match cnt {
        Some(1) => unsafe { counts.delete(\&src) },
        Some(n) => *n -= 1,
        None \Rightarrow {}
```
- Using the source IP & port as map key
- Map is a counter for consumers per connection
- Increase when declare
- Decrease when cancel

```
#[map('counts")]static mut counts: HashMap<Source, u8> =
  HashMap::with_max_entries(10240);
#[tc_action]
fn limit(skb: SkBuff) -> TcActionResult {
    if amp_method == 20 {
      match cnt {
        None => unsafe { counts.set(\&src, \&amp_type) },
        Some(n) if *n \ge 10 \Rightarrow {
          return Ok(TcAction::Shot);
        Some(n) => *n += 1,
      else if amp\_method == 30 {
      match cnt {
        Some(1) => unsafe { counts.delete(\&src) },
        Some(n) => *n -= 1,
        None \Rightarrow {}
```
- Using the source IP & port as map key
- Map is a counter for consumers per connection
- Increase when declare
- Decrease when cancel
- Drop (Shot) the declare packet if count is 10

```
#[map("counts")]
static mut counts: HashMap<Source, u8> =
  HashMap::with_max_entries(10240);
#[tc_action]
fn limit(skb: SkBuff) -> TcActionResult {
    if amp_method == 20 {
      match cnt {
        None => unsafe { counts.set(\&src, \&amp_type) },
        Some(n) if *n \ge 10 \Rightarrow {
          return Ok(TcAction::Shot);
        Some(n) => *n += 1,
    } else if amp\_method == 30 {
      match cnt {
        Some(1) => unsafe { counts.delete(\&src) },
        Some(n) => *n -= 1,
        None \Rightarrow {}
```
#### See it in Action! Can we protect the Rabbit?

#### Without Limiter

#### $\bullet\bullet\bullet$

```
for i in 1.-11 {
 let x = con_{channel.clon}();let consumer = x.basic_consume(&queue, "", BasicConsumeOptions::default(), FieldTable::default())
    .await
    .expect("can't consume from node A");
  tokio::spawn(async move {
    info!("consumer _{}^{+}; i);consumer
      . for_each(move |delivery| {
       let msg = delivery.expect("failed to receive");
        info!("received: {}", String::from_utf8(msg.data).unwrap());
       x.basic_ack(msg.delivery_tag, BasicAckOptions::default()).map(|_| ())
      \})
      .await
 \});
```
#### $\bullet\bullet\bullet$

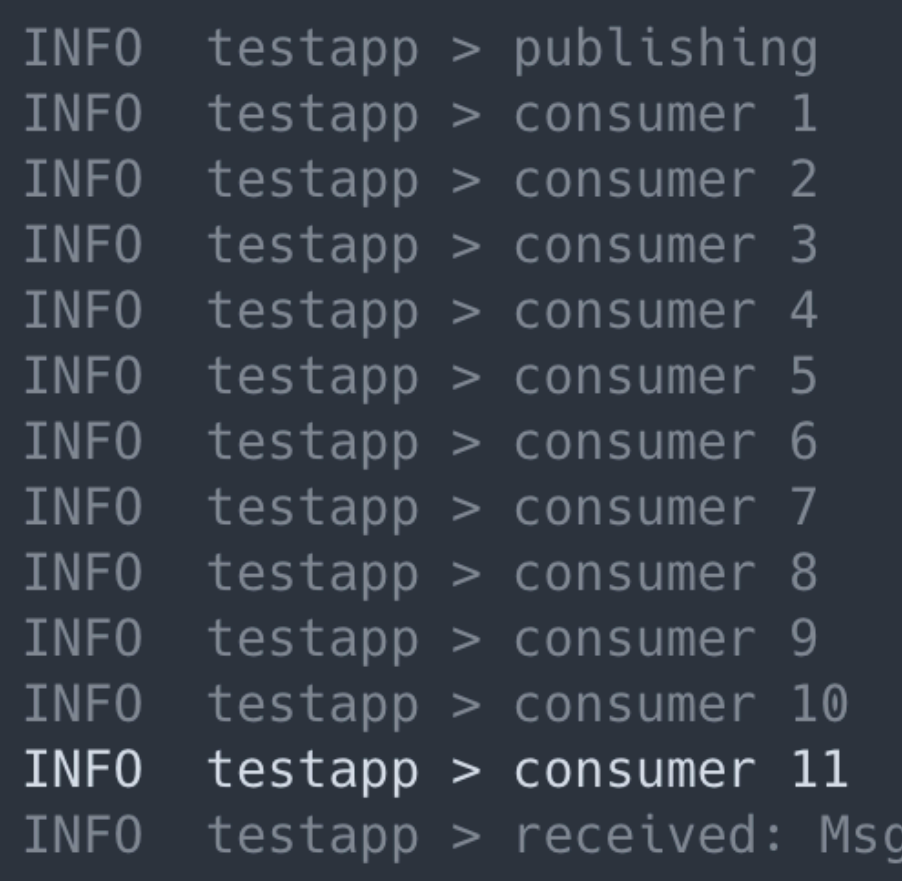

#### Attach `tc` Program

\$ cargo make release

\$ sudo tc qdisc add dev [device name] clsact

\$ sudo tc filter add dev [device name] ingress \ bpf da obj target/bpf/programs/limit/limit.elf \ sec tc\_action/limit

#### Rabbit(MQ) Protected

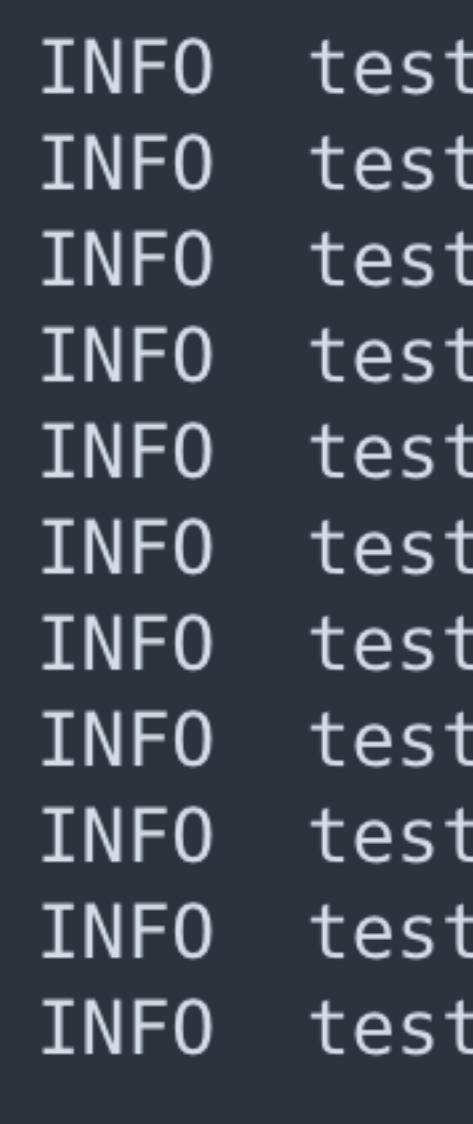

- $\mathsf{supp} > \mathsf{publishing}$  $\mathsf{cap} > \mathsf{consumer} \; \; 1$  $\mathsf{cap} > \mathsf{consumer}$  2  $\mathsf{cap} > \mathsf{consumer}$  3 app > consumer 4: app > consumer 5: app > consumer 6: app > consumer 7: app > consumer 8: app > consumer 9:  $\mathsf{cap} > \mathsf{consumer}$  10
- # consumer 11 never come

#### BPF (Kernel) vs. Application

• BPF programs can be developed and deployed very quickly, and with great confidence due to

• Extra effort to track deeper state in applications

• BPF can cause unintended behavior (e.g. broken connection), but still a worthy tradeoff, especially

- kernel verifier
- (e.g. channel/connection relationship)
- in preventing misuse

#### More on RedBPF

- Plan to make RedBPF support more (all) program types - make it a generic compiler (BCC)
- Add utility functions to help dealing with network headers etc…
- Improve the compile output ensure it works with other loader, size etc…
- Give RedBPF a try! Contributions welcome!

# Takk!

Code: <https://github.com/aquarhead/protect-the-rabbit> Talk to me: [aquarhead@gmail.com](mailto:aquarhead@gmail.com) / @aquarhead <https://aqd.is>